**Cosmic Optical Background Observations**

# **LORRI\_COB external review report**

Reviewer: Xiao-Duan Zou (PSI) Oct 19 2022

#### **Data overview:**

- The LORRI dataset used for measure COB(Cosmic Optical Background)
- PDS version: PDS4
- 1 calibrated dataset
- Total images: 1012
- Time range: 2007-10-05 2019-09-04

#### **Review summary:**

No major issues found, all images can be open and manipulated. I do have a few questions and suggestions about this data set.

#### **Review environment and tools:**

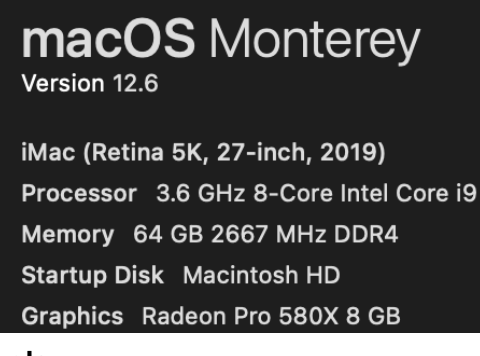

**Tools:**

- Python Jupyter notebook 6.0.3
- PDS4 Tools v1.3
- Oxygen XML Editor 23.1
- Adobe Acrobat Reader DC 2019

#### **Method:**

Following the "Instruction for reviewers", I checked all the data (image, label, info and values), and read through the documents. I also checked the XML labels with an XML editor.

### **Report:**

● Target in the collection.xml what are they to this dataset? Since this data collection should be "no obvious point sources".

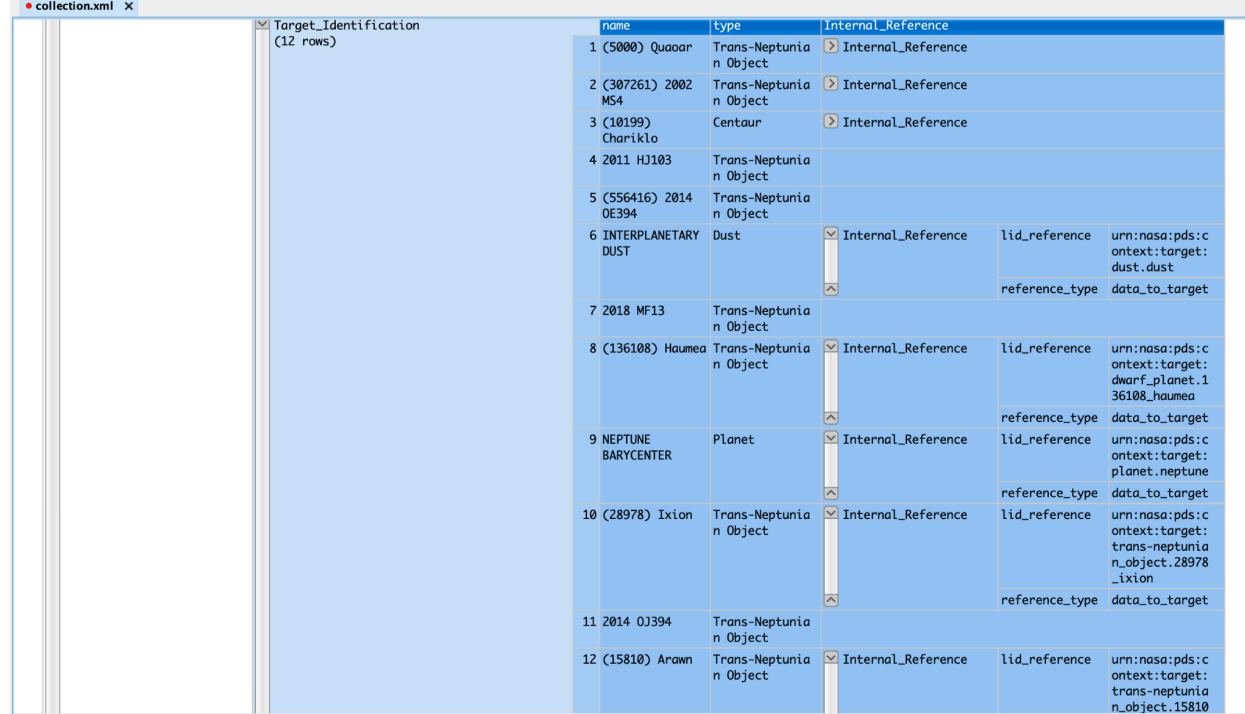

#### ● The XML label of Nature paper .pdf: pub year 2022? Should be 2017

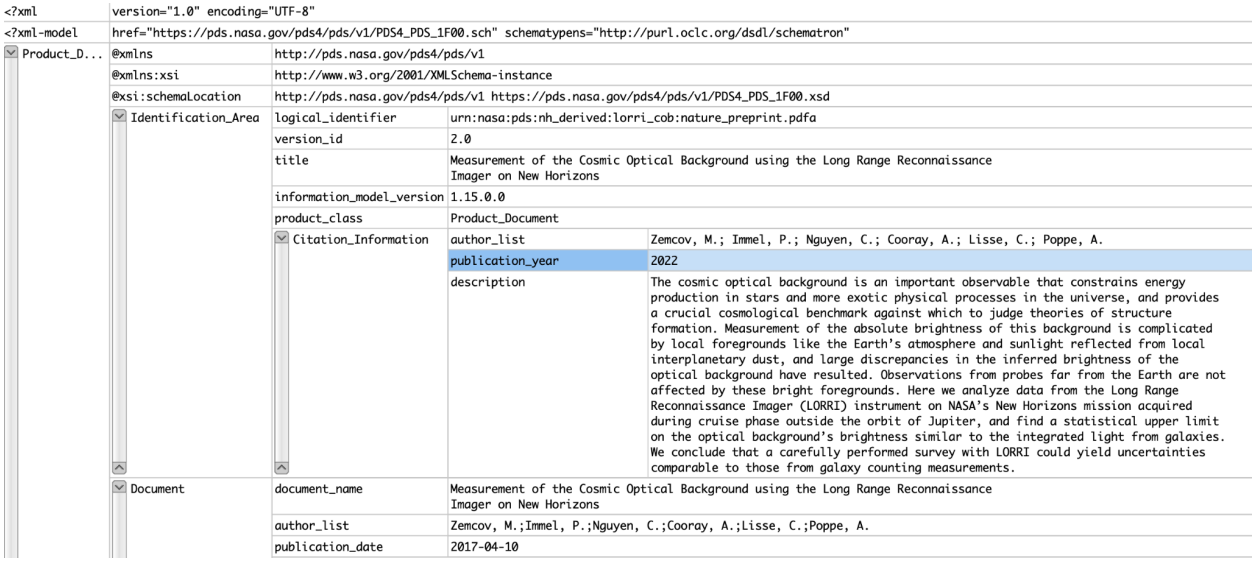

- Why preprint version? If possible archive the formal version. And change the file name to a formal one, without the pdfa in there.
- Naming convention question: What is the time stamp in the file name? It is not any of these, start, stop or mid time.

In the XML label description: "The purpose of this observation is to constrain the cosmic optical background (COB).

The file name gives the UTC date and time that the data was taken, in the form YYYY-MM-DDTHH:mm:ss.sss, where T stands for "time."" Explain the time:

## • 2016\_07\_13t15\_02\_15\_241.xml\* X

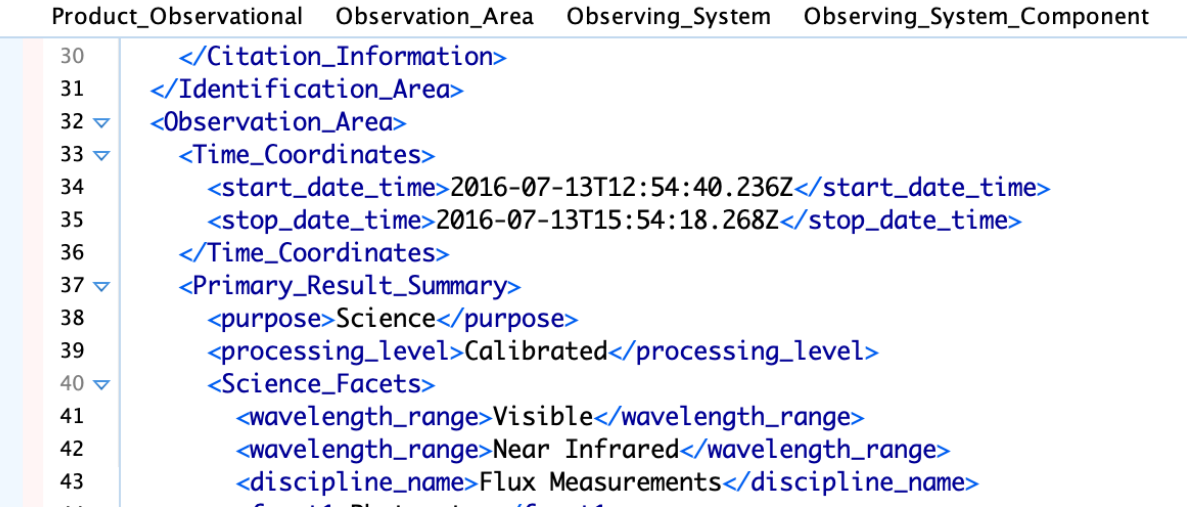

- ALL the images can be correctly read by PDS4\_tools: read/view
- Image value generally makes sense (-100 < mean < 100). Converted all the images to png and checked for obvious sources. Biggest ones are like these:

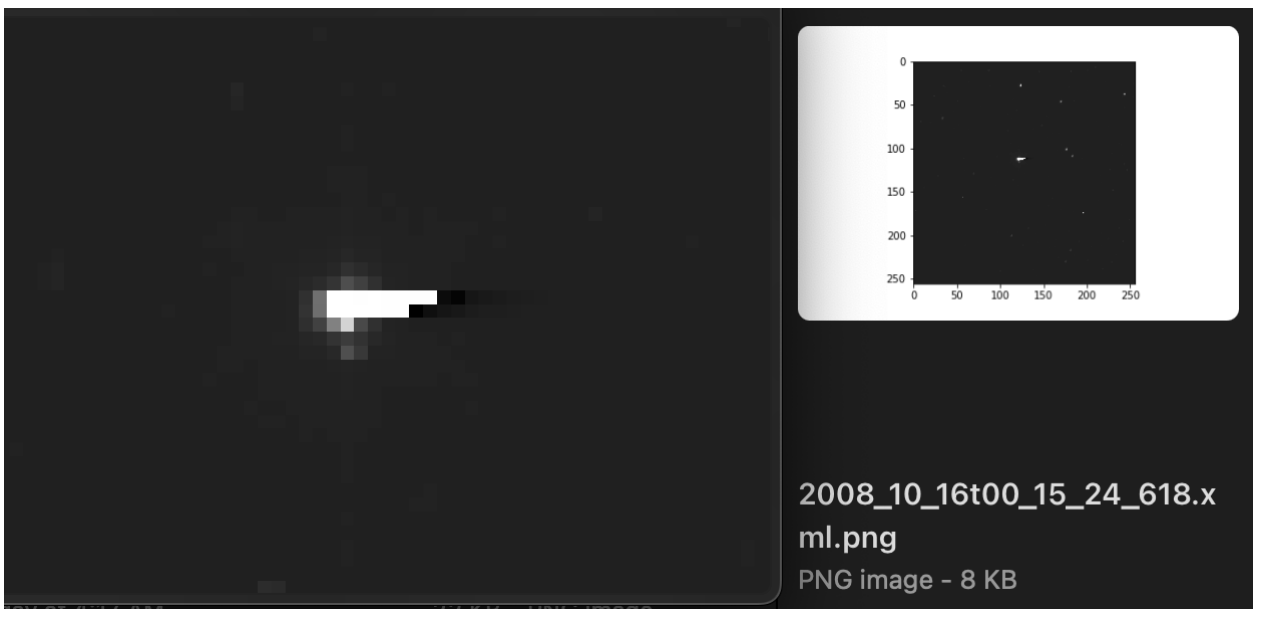

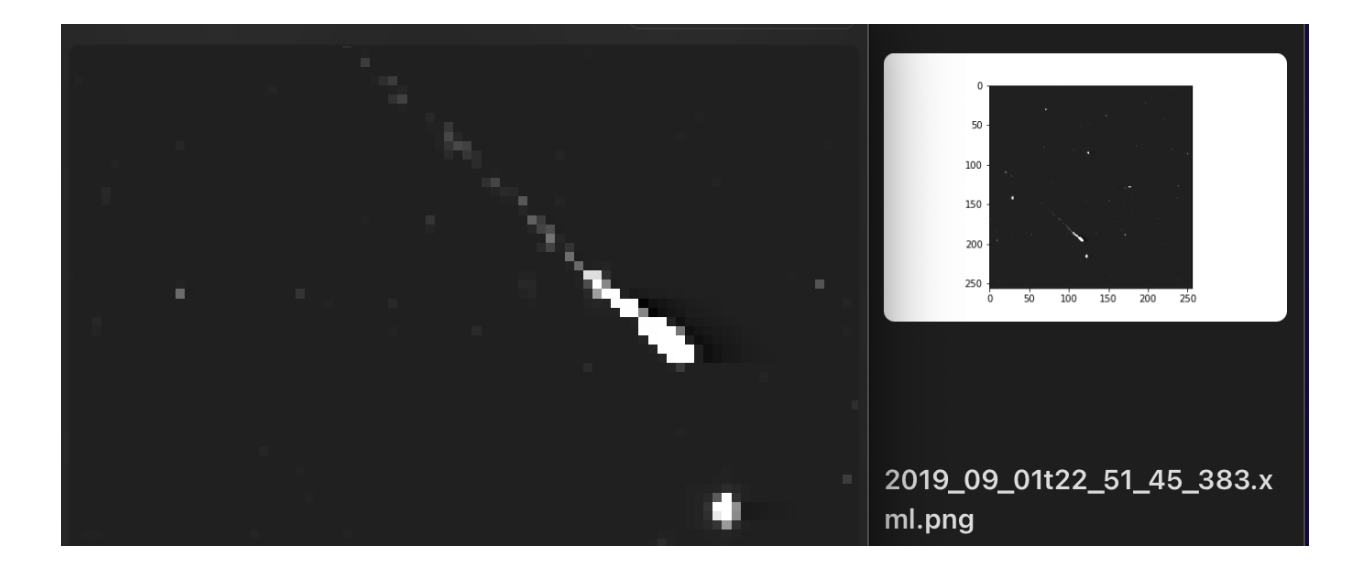

- The XML can be ALL validated correctly.
- Data: hard to link to the LORRI data from v6.0 set, but I used a different one to compare the header information.This set is probably generated from another older set other than 6.0.
- Data: the structure looks weird to me, why header is separated as same level as image layer
- Data: no description in XML label for describing the "Image"

```
structures.info()
```
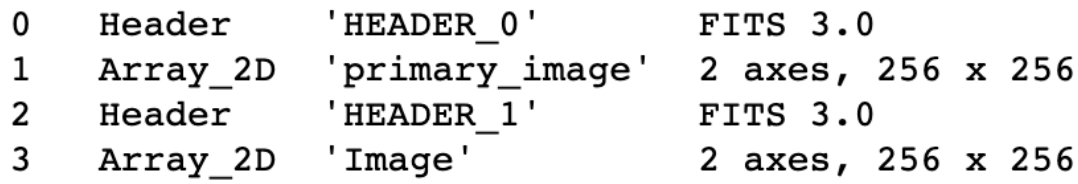

• Unexplained header rows within the last part of the header 0:

```
CMNT_29 = 'Original key: "END"'
CMNT 30 = "CMNT_31 = '--Start of Astrometry.net WCS solution--'
CMNT 32 = '--Put in by the new-wcs program--'
CMNT 33 = "WCSAXES = 2 / no comment
CTYPE1 = 'RA---TAN-SIP' / TAN (gnomic) projection + SIP distortions
CTYPE2 = 'DEC--TAN-SIP' / TAN (gnomic) projection + SIP distortions
EQUINOX = 2000 / Equatorial coordinates definition (yr)
LONPOLE = 180 / no comment
LATPOLE = 0.0 / no comment
CRVAL1 = 196.033351346 / RA of reference point
CRVAL2 = 23.9451954532 / DEC of reference point
CRPIX1 = 129 / X reference pixel
```
CRPIX2 = 129 / Y reference pixel

CUNIT1 = 'deg ' / X pixel scale units CUNIT2 = 'deg ' / Y pixel scale units CD1\_1 = -0.000454520192046 / Transformation matrix CD1  $2 = -0.00104102178412 /$  no comment CD2\_1 = -0.00104171376137 / no comment CD2\_2 = 0.000454972319974 / no comment  $IMAGEW = 256 / Image width, in pixels.$ IMAGEH = 256 / Image height, in pixels. A\_ORDER = 1 / Polynomial order, axis 1 B ORDER = 1 / Polynomial order, axis 2 AP\_ORDER= 1 / Inv polynomial order, axis 1  $AP_0$  1 = 0.0 / no comment  $AP_1_0 = -0.0$  / no comment BP\_ORDER= 1 / Inv polynomial order, axis 2 BP $0.1 = 0.0 /$  no comment  $BP_1_0 = -0.0 / no comment$ HIST 1 = 'Created by the Astrometry.net suite.' HIST 2 = 'For more details, see http://astrometry.net .' HIST\_3 = 'Subversion URL' HIST 4 = 'Subversion revision -1' HIST\_5 = 'Subversion date' HIST  $6$  = 'This WCS header was created by the program "blind".' CMNT\_34 = 'Original WCS key: "DATE"'  $ATE = 2015-12-09T10:26:29'$  / Date this file was created. CMNT\_35 = '-- blind solver parameters: --' CMNT  $36 = 'Index(0):'$ CMNT\_37 = '/usr/local/astrometry/data/origin\_file/index-4208.fits' CMNT  $38 = 'Index(1)$ : CMNT\_39 = '/usr/local/astrometry/data/origin\_file/index-4207-06.fits' CMNT  $40 = 'Index(2):'$ CMNT\_41 = '/usr/local/astrometry/data/origin\_file/index-4206-06.fits' CMNT  $42 = 'Index(3):'$ CMNT\_43 = '/usr/local/astrometry/data/origin\_file/index-4205-06.fits' CMNT $44 = 'Index(4):'$ CMNT\_45 = '/usr/local/astrometry/data/origin\_file/index-4204-27.fits' CMNT  $46 = 'Index(5):'$ CMNT\_47 = '/usr/local/astrometry/data/origin\_file/index-4203-27.fits' CMNT  $48 = 'Index(6):'$ CMNT\_49 = '/usr/local/astrometry/data/origin\_file/index-4202-27.fits' CMNT  $50 = 'Index(7):'$ CMNT\_51 = '/usr/local/astrometry/data/origin\_file/index-4201-27.fits' CMNT  $52 = 'Index(8):'$ CMNT\_53 = '/usr/local/astrometry/data/origin\_file/index-4200-27.fits' CMNT\_54 = 'Field name: ../../data/NH/regist//reduc\_astro\_align.axy' CMNT\_55 = 'Field scale lower: 2.10938 arcsec/pixel' CMNT\_56 = 'Field scale upper: 6.32812 arcsec/pixel' CMNT $57 = 'X$  col name: X' CMNT $58 = Y$  col name: Y' CMNT\_59 = 'Start obj: 30' CMNT $60 = 'End obj: 40'$ CMNT $61$  = 'Solved in: (null)' CMNT\_62 = 'Solved\_out: ../../data/NH/regist//reduc\_astro\_align.solved' CMNT\_63 = 'Solvedserver: (null)' CMNT\_64 = 'Parity: 2'

CMNT 65 = 'Codetol: 0.01' CMNT 66 = 'Verify pixels: 1 pix' CMNT  $67 = 'Maxquads: 0'$ CMNT  $68 = 'Maxmatches: 0'$ CMNT\_69 = 'Cpu limit: 600.000000 s' CMNT  $70 =$  'Time limit:  $0 s'$ CMNT 71 = 'Total time limit: 0 s' CMNT 72 = 'Total CPU limit: 0.000000 s' CMNT\_73 = 'Tweak: yes' CMNT 74 = 'Tweak AB order: 1' CMNT 75 = 'Tweak ABP order: 1'  $CMNT 76 = :-$ CMNT\_77 = '-- properties of the matching quad: --' CMNT 78 = 'index id: 4205' CMNT  $79$  = 'index healpix: 6' CMNT 80 = 'index hpnside: 1' CMNT\_81 = 'log odds: 63.1076' CMNT 82 = 'odds: 2.55429e+27' CMNT\_83 = 'quadno: 551496' CMNT 84 = 'stars: 363376,363421,363386,363408' CMNT 85 = 'field: 7,28,9,33' CMNT 86 = 'code error: 0.00135021' CMNT 87 = 'nmatch: 24' CMNT  $88$  = 'nconflict: 0' CMNT\_89 = 'nfield: 170' CMNT 90 = 'nindex: 24' CMNT 91 = 'scale: 4.09078 arcsec/pix' CMNT  $92 = 'parity: 0'$ CMNT  $93$  = 'quads tried:  $9593'$ CMNT 94 = 'quads matched: 2155' CMNT 95 = 'quads verified: 0' CMNT  $96 = 'objs tried: 34'$ CMNT 97 = 'cpu time: 0.043881' CMNT  $98 = :-$  ' CMNT  $99 =$ " CMNT\_100= ' -- End of Astrometry.net WCS--' CMNT\_101='--(Put in by the new-wcs program)--' CMNT 102=" SPCK0074='N/A SPCK0075= 'N/A SPCK0076= 'N/A SPCK0077='N/A SPCK0078='N/A SPCK0079= 'N/A SPCK0080='N/A SPCK0081='N/A SPCK0082= 'N/A SPCK0083= 'N/A SPCK0084= 'N/A SPCK0085= 'N/A SPCK0086= 'N/A SPCK0087= 'N/A SPCK0088='N/A SPCK0089= 'N/A

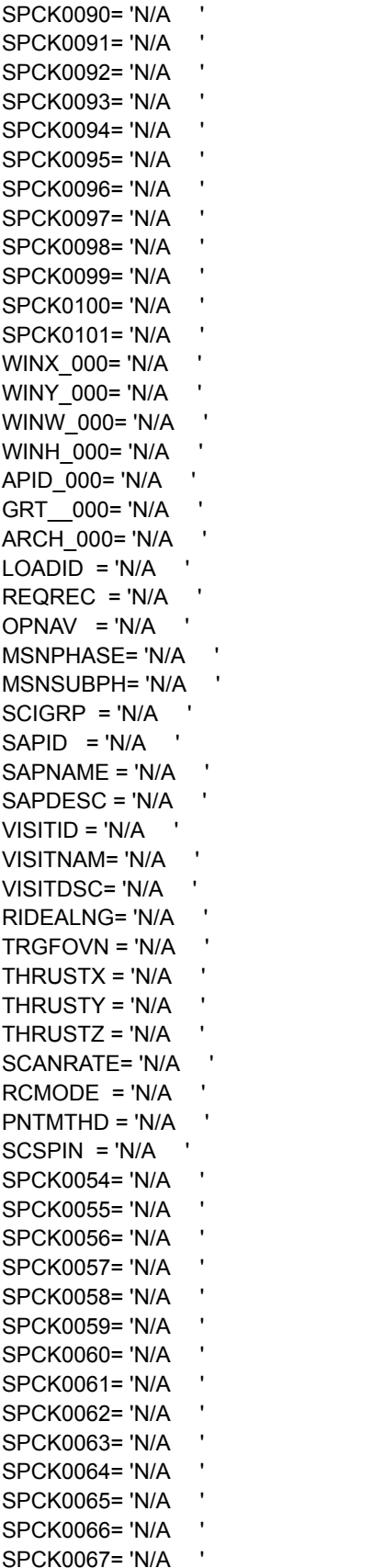

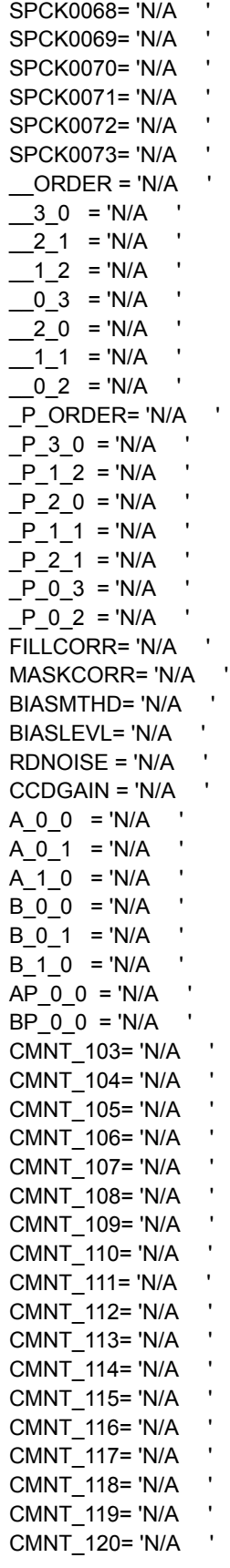

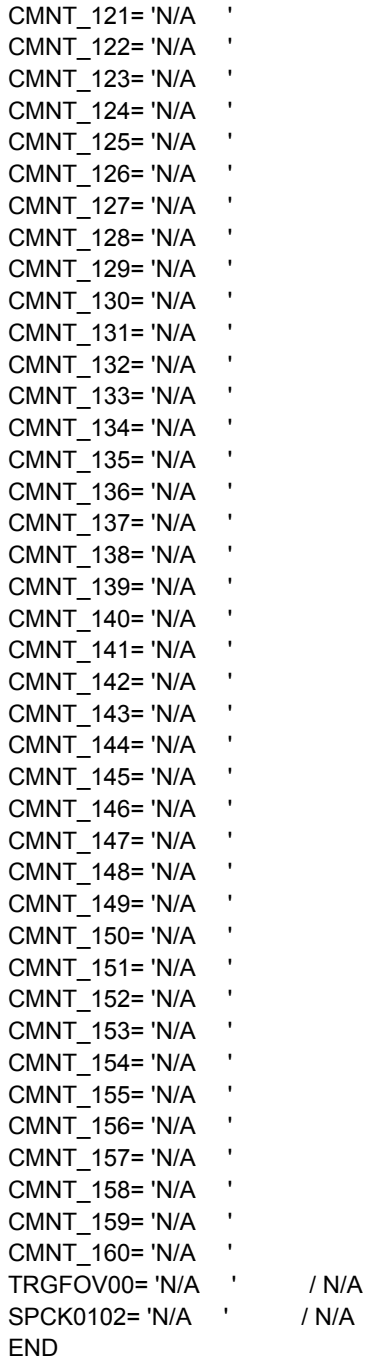